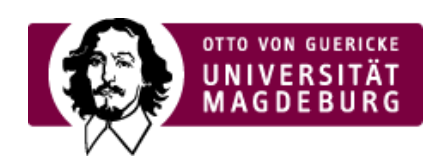

## CMS EGOTEC INFORMATIONSPORTAL

## Einstiegsseite

Mit diesem Seitentyp lässt sich automatisiert eine einfache Übersicht generieren, in der alle Unterseiten aufgelistet und wechselweise grau/farbig bzw. optional ausschließlich mit wechselnden Graustufen hinterlegt werden.

Dies kann als eine Alternative zur Seiten-Option Übersichtsseite genutzt werden, wenn keine weiteren Zusatzinformationen mitgegeben werden müssen.

Der Text aus dem Reiter **Inhalt** wird der Übersicht vorangestellt. Zusätzlich kann bei den **Einstellungen** ein Bannerbild festgelegt werden.

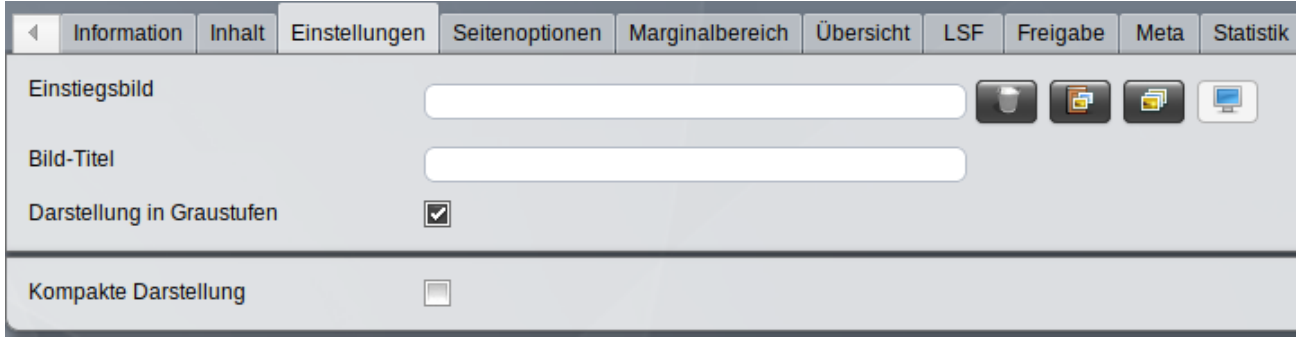

Es ist außerdem eine alternative Kompakt-Darstellung möglich, die durch die entsprechene Option aktiviert wird. Hier werden die Auflistungen der Unterseiten auf mehrere Spalten verteilt und jeder Eintrag mit einem kleinen Symbolbild versehen.

Die festzulegende **Spaltenanzahl** bezieht sich auf das 75%-Layout - in der 100%-Darstellung kann die Spaltenanzahl abweichen.

Ebenso muss zu nutzende **Standard-Symbolbild** festgelegt werden. Dabei kann die Bildbreite in verschiedenen Prozentwerten eingestellt werden.

Für jeden einzelnen Eintrag kann ein **individuelles Symbolbild** zugeordnet werden - das erfolgt im Reiter **Übersicht**.

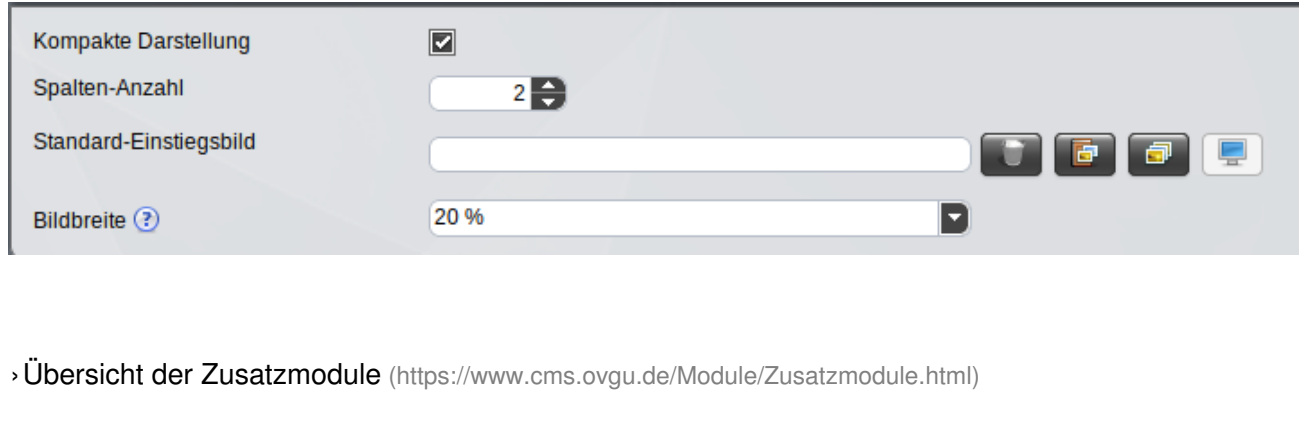

## [Spezialmodule](https://www.cms.ovgu.de/Module/Spezialmodule.html)

- [Aktuelles](https://www.cms.ovgu.de/Module/Spezialmodule/Aktuelles.html)
- [Porträt](https://www.cms.ovgu.de/Module/Spezialmodule/Personen%C3%BCbersicht/Portr%C3%A4t.html)
- [Forschungsportal](https://www.cms.ovgu.de/Module/Spezialmodule/Forschungsportal.html)
- [HISLSF](https://www.cms.ovgu.de/Module/Spezialmodule/HISLSF.html)
- **[Personenübersicht](https://www.cms.ovgu.de/Module/Spezialmodule/Personen%C3%BCbersicht.html)**
- [Audio](https://www.cms.ovgu.de/Module/Spezialmodule/Audio+_+Video-p-9260.html) / Video
- [Mehrspaltiger](https://www.cms.ovgu.de/Module/Spezialmodule/Mehrspaltiger+Inhalt.html) Inhalt
- [Einstiegsseite](https://www.cms.ovgu.de/Module/Spezialmodule/Einstiegsseite.html)
- [Stellenausschreibung](https://www.cms.ovgu.de/Module/Spezialmodule/Stellenausschreibung.html)